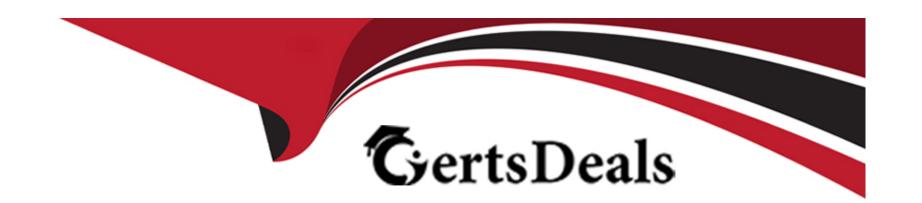

# Free Questions for 1Y0-312 by certsdeals

Shared by Vazquez on 12-12-2023

For More Free Questions and Preparation Resources

**Check the Links on Last Page** 

# **Question 1**

| Question Type: M | lultipleChoice |
|------------------|----------------|
|------------------|----------------|

Scenario: A Citrix Engineer has been hired to work on daily troubleshooting issues like session hang, Virtual Delivery Agent (VDA) registration issues, and non-responsive application issues. The engineer will also need recent trends to prepare health check reports.

Which component/console should the engineer consider using?

### **Options:**

- A- Citrix Diagnostic Facility (CDF) Tracing
- **B-** Citrix Insights
- **C-** Citrix Director
- **D-** Citrix Studio

#### **Answer:**

Α

### **Explanation:**

Citrix Diagnostic Facility (CDF) trace log files. A subset of CDF traces called Always-on Tracing (AOT) is also included. AOT information can be helpful when troubleshooting common issues such as VDA registrations and application/desktop launches. No other Event Tracing for Windows (ETW) information is collected.

# **Question 2**

#### **Question Type:** MultipleChoice

What are two valid options to manage antivirus definition updates in a Citrix App Layering deployment? (Choose two.)

### **Options:**

- A- Enable auto-updates and store updates in the Elastic Layer assigned to each user.
- B- Disable auto-updates and redeploy the layer for each update on a schedule approved by the security team.
- C- Enable auto-updates and store updates in the user's User Layer.
- D- Disable auto-updates and clear the checkbox for 'Reinstall the layer' when redeploying the layers.

#### **Answer:**

B, C

### **Explanation:**

Turn on auto updates, and let the updates get stored in the user's Personalization Layer. If auto updates happen daily, this might be the most convenient approach. Note that whenever there is a major product update, you'll need to reinstall on the UEP by redeploying the layer to the desktop with the Reinstall the layer checkbox selected.

Turn off auto updates, and redeploy the layer for each update. This requires updating the layer whenever you want to push out new updates.

# **Question 3**

#### **Question Type:** MultipleChoice

Scenario: A Citrix Engineer is maintaining a Citrix Virtual Apps and Desktops environment. The engineer has deployed Workspace Environment Management (WEM) within the infrastructure. The engineer has recently noticed that the two most commonly used applications are consuming excessive disk contention and causing bottlenecks on the servers.

Which WEM System Optimization does the engineer need to use to address this issue?

### **Options:**

- A- Session-Based Computing/Hosted Virtual Desktop (SBC/HVD) Tuning
- **B-** Memory Management
- **C-** Process Management
- D- I/O Management

Α

### **Explanation:**

SBC/HVD (Session-Based Computing/Hosted Virtual Desktop) tuning allows you to optimize the performance of sessions running on Citrix Virtual Apps and Desktops. While designed to improve performance, some of the options might result in slight degradation of the user experience.

# **Question 4**

**Question Type:** MultipleChoice

Which statement is valid regarding back-up of StoreFront Configuration?

### **Options:**

- A- Only a partial configuration of StoreFront can be exported.
- B- Configuration on a StoreFront server will NOT be overwritten completely by the imported settings.
- C- Configuration exports can be imported on other machines with StoreFront installed.
- D- StoreFront configuration exports can include only single server deployments and NOT server group configurations.

#### **Answer:**

C

# **Question 5**

#### **Question Type:** MultipleChoice

Scenario: A Citrix Engineer is managing a large Citrix Virtual Apps and Desktops environment. Recently, the users are complaining about slow sessions on random days. The engineer wants to use a Citrix tool in order to have a baseline comparison of the users' performance on a daily basis.

Which tool can the engineer use to accomplish this?

| Options:                                                                                                    |
|----------------------------------------------------------------------------------------------------|
| A- Citrix Diagnostic                                                                                                    |
| B- Citrix Optimizer                                                                                                    |
| C- Citrix Analytics                                                                                                    |
| D- Citrix Diagnostic Facility (CDF) Control                                                                                                    |
|                                                                                                    |
| Answer:                                                                                                    |
| С                                                                                                    |
|                                                                                                    |
| Question 6                                                                                                    |
| Question Type: MultipleChoice                                                                                                    |
| In which location is the resulting .VHD file stored by the Enterprise Layer Manager (ELM), when creating layers or layered images with Citrix App Layering? |

# **Options:**

A- On a Common Internet File System (CIFS) share location on the local domain file share server

- B- On the Repository located on the local storage of the Enterprise Layer Manager (ELM)
- C- On the Server Message Block (SMB) file share configured from the Citrix App Layering management console
- D- On local storage attached to the hypervisor platform being used to create the images

В

### **Explanation:**

Layer Repository

A Layer storage where the ELM creates, composites, and stores Layers and Layered Images. Local storage is used for temporary files during the creation of Layers and Layered Images, and for persistent files, for example, Layers and Image Templates. Administrators can define the Network File Share location that will be used for Elastic Layers in the UMC's System and Settings.

# **Question 7**

**Question Type:** MultipleChoice

Scenario: A Citrix Engineer configured two Sites: Production and Disaster Recovery. During an outage in the Production Site, the Virtual Delivery Agent (VDA) registration in the Disaster Recovery Site has failed.

What are two possible causes for this issue? (Choose two.)

### **Options:**

- A- TCP port 443 is NOT open between the VDA and Delivery Controllers on the Disaster Recovery Site
- B- The VDA is configured with a GPO to register with the Delivery Controllers from the Production Site
- C- The Delivery Controllers were set manually during VDA configuration and point to the Production Site
- D- The Delivery Controllers in the Disaster Recovery Site were NOT able to contact the Delivery Controllers in the Production Site to complete the registration process

#### **Answer:**

A, D

# **Question 8**

**Question Type:** MultipleChoice

How can a Citrix Engineer setup synchronization of subscription data between server groups using a replication schedule?

### **Options:**

- A- Execute a Windows PowerShell command on the StoreFront server
- B- Make changes in the subscription file on the StoreFront server
- C- Make changes in the web.config file on the StoreFront server
- D- Use the StoreFront console

#### **Answer:**

В

# **Question 9**

### **Question Type:** MultipleChoice

Scenario: A Citrix Engineer has two datacenters: Site A, the main datacenter and Site B, the secondary datacenter. Both datacenters have Citrix App Layering 4.3 installed.

How can the engineer ensure that all layers are available in Site A and Site B?

| <b>Options</b> |
|----------------|
|----------------|

- A- Reconfigure ELM Site A and ELM Site B to use DFSR for all layers
- B- Configure layer synchronization directly between ELM Site A and ELM Site B using the Citrix App Layering console
- C- Export all the Standard Layers directly from ELM Site A to ELM Site B and export all other layers to a Windows Share, then import them to Site B
- D- Export all layers from ELM Site A to a Windows Share, then import them to Site B

Α

# **Question 10**

**Question Type:** MultipleChoice

What is the first step that the Enterprise Layer Manager (ELM) server takes when creating application layers?

### **Options:**

- A- Once the engineer manually creates the packaging machine, the ELM server initiates a connection to the packaging machine
- B- Once a packaging machine is created, the next step is to finalize the targeted installation, using the application layering finalization software
- C- Once the process to create a layer is initiated from the Layering Management Console, the ELM server then uses a connector to build a packaging machine
- D- Once the packaging machine is finalized, any application installation or configuration should be performed and completed

С

# **To Get Premium Files for 1Y0-312 Visit**

https://www.p2pexams.com/products/1y0-312

# **For More Free Questions Visit**

https://www.p2pexams.com/citrix/pdf/1y0-312

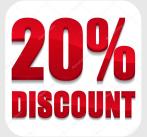